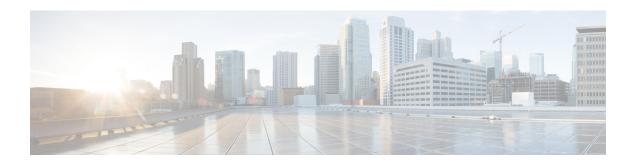

# Additional Keywords Added to the show subscribers and clear subscribers Commands

- Feature Information, on page 1
- Feature Description, on page 2
- Command Changes, on page 2

# **Feature Information**

#### **Summary Data**

| Status                          | Modified Functionality           |
|---------------------------------|----------------------------------|
| Introduced-In Release           | 21.2                             |
| Modified-In Release(s)          | Not Applicable                   |
| Applicable Product(s)           | P-GW                             |
| Applicable Platform(s)          | ASR 5500                         |
| <b>Default Setting</b>          | Enabled                          |
| Related CDETS ID(s)             | CSCvc75438                       |
| Related Changes in This Release | Not Applicable                   |
| Related Documentation           | ECS Administration Guide         |
|                                 | P-GW Administration Guide        |
|                                 | Command Line Interface Reference |

#### **Revision History**

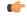

Important

Revision history details are not provided for features introduced before Release 21.2.

| Revision Details     | Release | Release Date   |
|----------------------|---------|----------------|
| New in this release. | 21.2    | April 27, 2017 |

# **Feature Description**

After simultaneous Inter-Chassis Session Recovery (ICSR) switchovers, a number of subscribers are losing the assigned dynamic charging rules. To track these issues, additional filters or keywords are added to the **show subscribers** and **clear subscribers** commands. These filters display the impacted subscribers, reduce the impact during switchovers, provide accurate charging, and minimize the detection and recovery time.

# **Command Changes**

This section provides information regarding show commands and/or their outputs in support of this enhancement.

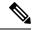

Note

If the subscribers' call is up with multiple bearers and if any of the bearers match the specified criteria (without-dynamic-rule or without-override-control), the output is displayed.

#### show subscribers rulename

The above CLI command is enhanced to include the **rulename** keyword, which refers to the charging rule name. The available rule name options are: predefined, static, and dynamic rules.

An output similar to the **show subscribers without-dynamic-rule** command is displayed, that is, specific to the defined rule name.

## show subscribers without-dynamic-rule

The above CLI command is enhanced to include the **without-dynamic-rule** keyword. A sample output for this command is provided as follows:

#### show subscribers without-dynamic-rule

```
---Access (S) - pdsn-simple-ip
                                  (M) - pdsn-mobile-ip (H) - ha-mobile-ip
         (P) - ggsn-pdp-type-ppp (h) - ha-ipsec
                                                        (N) - lns-12tp
          (I) - ggsn-pdp-type-ipv4
                                                        (G) - IPSG
          (V) - ggsn-pdp-type-ipv6
                                                        (C) - cscf-sip
          (z) - ggsn-pdp-type-ipv4v6
                                                        (A) - X2GW
          (R) - sgw-gtp-ipv4 (O) - sgw-gtp-ipv6
                                                        (Q) - sgw-gtp-ipv4-ipv6
          (W) - pgw-gtp-ipv4
                                                       (Z) - pgw-gtp-ipv4-ipv6
                                  (Y) - pgw-gtp-ipv6
          (@) - saegw-gtp-ipv4
                                  (#) - saegw-gtp-ipv6 ($) - saegw-gtp-ipv4-ipv6
          (&) - samog-ip
                                  (^) - cgw-gtp-ipv6
                                                        (*) - cgw-gtp-ipv4-ipv6
          (p) - sgsn-pdp-type-ppp
                                  (s) - sgsn
                                                        (4) - sgsn-pdp-type-ip
          (6) - sgsn-pdp-type-ipv6 (2) - sgsn-pdp-type-ipv4-ipv6
          (L) - pdif-simple-ip
                                 (K) - pdif-mobile-ip (o) - femto-ip
          (F) - standalone-fa
          (e) - ggsn-mbms-ue
                                  (U) - pdg-ipsec-ipv4
          (E) - ha-mobile-ipv6
                                  (T) - pdg-ssl
                                                        (v) - pdg-ipsec-ipv6
          (f) - hnbgw-hnb
                                  (g) - hnbgw-iu
                                                        (x) - s1-mme
```

```
(k) - PCC
             (X) - HSGW
                                     (n) - ePDG
                                                           (t) - henbgw-ue
             (m) - henbgw-henb
                                    (q) - wsg-simple-ip (r) - samog-pmip
              (D) - bng-simple-ip
                                    (l) - pgw-pmip
                                                           (3) - GILAN
              (u) - Unknown
                                      (%) - eMBMS-ipv4
                                                           (!) - eMBMS-ipv6
              (+) - samog-eogre
|+----Access (X) - CDMA 1xRTT
                                     (E) - GPRS GERAN
                                                           (I) - IP
             (D) - CDMA EV-DO
                                    (U) - WCDMA UTRAN
                                                           (W) - Wireless LAN
\Box
              (A) - CDMA EV-DO REVA (G) - GPRS Other
                                                           (M) - WiMax
II
             (C) - CDMA Other
                                     (N) - GAN
                                                           (O) - Femto IPSec
II
              (P) - PDIF
                                      (S) - HSPA
                                                           (L) - eHRPD
II
                                     (B) - PPPoE
                                                           (F) - FEMTO UTRAN
             (T) - eUTRAN
\perp
                                     (Q) - WSG
                                                           (.) - Other/Unknown
II
||+---Call
             (C) - Connected
                                     (c) - Connecting
||| State:
             (d) - Disconnecting
                                      (u) - Unknown
              (r) - CSCF-Registering (R) - CSCF-Registered
| \cdot |
             (U) - CSCF-Unregistered
IIII
                                      (N) - Not Attached
|||+--Access (A) - Attached
|||| CSCF (.) - Not Applicable
Status:
\perp
||||+-Link (A) - Online/Active
                                     (D) - Dormant/Idle
||||| Status:
I I I I I I
||||+Network (I) - IP
                                                             (L) - L2TP
                                      (M) - Mobile-IP
|||||Type: (P) - Proxy-Mobile-IP
                                      (i) - IP-in-IP
                                                             (G) - GRE
             (V) - IPv6-in-IPv4
                                     (S) - IPSEC
                                                             (C) - GTP
IIIIIII
             (A) - R4 (IP-GRE)
                                     (T) - IPv6
                                                             (u) - Unknown
             (W) - PMIPv6(IPv4)
                                     (Y) - PMIPv6(IPv4+IPv6) (R) - IPv4+IPv6
(v) - PMIPv6(IPv6)
                                      (/) - GTPv1 (For SAMOG) (+) - GTPv2 (For SAMOG)
I \cup I \cup I
vvvvvv CALLID
             MSID
                               USERNAME
                                                      ΙP
TIME-IDLE
ZTCNAR 004c9963 404005123456789 9890098900@cisco.com
                                                     6001::3:0:0:4c99:6301,22.22.0.3
00h00m29s
ZTCNAR 004c9963 404005123456789 9890098900@cisco.com 6001::3:0:0:4c99:6301,22.22.0.3
ZTCNAR 004c9963 404005123456789 9890098900@cisco.com 6001::3:0:0:4c99:6301,22.22.0.3
00h00m29s
Total subscribers matching specified criteria: 3
```

#### show subscribers without-override-control-rule

The above CLI command is enhanced to include the **without-override-control-rule** keyword.

An output similar to the **show subscribers without-dynamic-rule** command is displayed, that is, without the override control rule.

### show subscribers apn rulename

The above CLI command is enhanced to include the **rulename** < *rule\_name*> keyword, which refers to the charging rule name. The available rule name options are: predefined, static, and dynamic rules.

An output similar to the **show subscribers without-dynamic-rule** command is displayed, that is, specific to the defined rule name and APN.

#### show subscribers apn without-dynamic-rule

The above CLI command is enhanced to include the without-dynamic-rule keyword.

An output similar to the **show subscribers without-dynamic-rule** command is displayed, that is, specific to the APN.

## show subscribers apn without-override-control-rule

The above CLI command is enhanced to include the without-override-control-rule keyword.

An output similar to the **show subscribers without-dynamic-rule** command is displayed for the specified APN, which does not have the override control rule configured.

#### show subscribers summary rulename

The above CLI command is enhanced to include the **rulename** keyword, which refers to the charging rule name. The available rule name options are: predefined, static, and dynamic rules.

An output similar to the **show subscribers summary without-dynamic-rule** command is displayed, that is, specific to the defined rule name.

## show subscribers summary without-dynamic-rule

The above CLI command is enhanced to include the **without-dynamic-rule** keyword. A sample output for this command is provided as follows:

#### show subscribers summary without-dynamic-rule

| Total Subscribers:      | 1 |                       |   |
|-------------------------|---|-----------------------|---|
| Active:                 | 1 | Dormant:              | 0 |
| LAPI Devices:           | 0 |                       |   |
| pdsn-simple-ipv4:       | 0 | pdsn-simple-ipv6:     | 0 |
| pdsn-mobile-ip:         | 0 | ha-mobile-ipv6:       | 0 |
| hsgw-ipv6:              | 0 | hsgw-ipv4:            | 0 |
| hsgw-ipv4-ipv6:         | 0 | pgw-pmip-ipv6:        | 0 |
| pgw-pmip-ipv4:          | 0 | pgw-pmip-ipv4-ipv6:   | 0 |
| pgw-gtp-ipv6:           | 0 | pgw-gtp-ipv4:         | 0 |
| pgw-gtp-ipv4-ipv6:      | 3 | sgw-gtp-ipv6:         | 0 |
| sgw-gtp-ipv4:           | 0 | sgw-gtp-ipv4-ipv6:    | 0 |
| sgw-pmip-ipv6:          | 0 | sgw-pmip-ipv4:        | 0 |
| sgw-pmip-ipv4-ipv6:     | 0 | pgw-gtps2b-ipv4:      | 0 |
| pgw-gtps2b-ipv6:        | 0 | pgw-gtps2b-ipv4-ipv6: | 0 |
| pgw-gtps2a-ipv4:        | 0 | pgw-gtps2a-ipv6:      | 0 |
| pgw-gtps2a-ipv4-ipv6:   | 0 |                       |   |
| mme:                    | 0 | mme-embms:            | 0 |
| henbgw-ue:              | 0 | henbgw-henb:          | 0 |
| x2gw-enb:               | 0 |                       |   |
| ipsg-rad-snoop:         | 0 | ipsg-rad-server:      | 0 |
| ha-mobile-ip:           | 0 | ggsn-pdp-type-ppp:    | 0 |
| ggsn-pdp-type-ipv4:     | 0 | lns-12tp:             | 0 |
| ggsn-pdp-type-ipv6:     | 0 | ggsn-pdp-type-ipv4v6: | 0 |
| ggsn-mbms-ue-type-ipv4: | 0 |                       |   |
| pdif-simple-ipv4:       | 0 |                       |   |
|                         |   |                       |   |

```
pdif-simple-ipv6:
                                                   pdif-mobile-ip:
                                                   wsg-simple-ipv6:
                                                                                       Ω
wsg-simple-ipv4:
pdg-simple-ipv4:
                                                   ttg-ipv4:
                                 0
pdg-simple-ipv6:
                                                   ttg-ipv6:
                                                                                       0
                                  0
femto-ip:
                                  0
epdg-pmip-ipv6:
                                                   epdg-pmip-ipv4:
epdg-pmip-ipv4-ipv6:
                                 0
epdg-gtp-ipv6:
                                                   epdg-gtp-ipv4:
                                                                                       0
epdg-gtp-ipv4-ipv6:
                                  Ω
                                                                                       Ω
sasn:
                                                   sqsn-pdp-type-ppp:
sgsn:
sgsn-pdp-type-ipv4:
sgsn-pdp-type-ipv4-ipv6:
                                                   sgsn-pdp-type-ipv6:
                                 0
                                                   type not determined:
                                 0
sgsn-subs-type-gn:
                                                   sgsn-subs-type-s4:
sgsn-pdp-type-gn:
                                                  sgsn-pdp-type-s4:
cdma 1x rtt sessions:
                                 0
                                                  cdma evdo sessions:
                                                                                      Ω
cdma evdo rev-a sessions: 0
                                                                                      Ω
                                                  cdma 1x rtt active:
                                                   cdma evdo rev-a active:
cdma evdo active:
                                  0
                                                                                       0
                                  0
hnbaw:
                                                   hnbgw-iu:
                                                                                      0
bng-simple-ipv4:
                                 0
pcc:

in bytes dropped:

in packet dropped:

in packet dropped zero mbr:

in bytes dropped ovrchrgPtn:

0
pcc:
                                                                                       Ω
                                                 out bytes dropped:
                                                  out packet dropped:
                                                   out packet dropped zero mbr:
                                                                                       0
                                                  out bytes dropped ovrchrgPtn: 0
in packet dropped ovrchrgPtn: 0
                                                  out packet dropped ovrchrgPtn: 0
                         0
ipv4 ttl exceeded:
                                                  ipv4 bad hdr:
                                 0
ipv4 bad length trim:
ipv4 frag failure:
ipv4 in-acl dropped:
                                  0
ipv4 frag failure:

ipv4 in-acl dropped:

ipv4 in-mcast pkt dropped:

ipv6 bad hdr:

ipv6 in-acl dropped:

ipv4 in-css-down dropped:

ipv4 out xoff pkt dropped:

ipv4 xoff bytes dropped:

ipv4 out no-flow dropped:

ipv4 out no-flow dropped:

0
                                                   ipv4 frag sent:
                                                   ipv4 out-acl dropped:
                                                  ipv4 in-bcast pkt dropped: 0
                                                  ipv6 bad length trim:
                                                  ipv6 out-acl dropped:
                                                  ipv4 out-css-down dropped:
                                                   ipv6 out xoff pkt dropped:
ipv4 out xoff pkt dropped: 0
ipv4 xoff bytes dropped: 0
ipv4 out no-flow dropped: 0
ipv4 early pdu rcvd: 0
                                                   ipv6 xoff bytes dropped:
                                                 ipv4 icmp packets dropped:
ipv6 output ehrpd-access drop: 0
                                                 pdsn rev dynamic flows:
rev static access-flows:
                                                  handoff count:
                                                                                       Ω
fwd static access-flows:
pdsn fwd packet filters:
                                                 pdsn rev packet filters:
traffic flow templates:
```

## show subscribers summary without-override-control-rule

The above CLI command is enhanced to include the without-override-control-rule keyword.

An output similar to the **show subscribers summary without-dynamic-rule** command is displayed, that is, without the override control rule.

#### clear subscribers apn rulename

The above CLI command is enhanced to include the **rulename** keyword, which refers to the charging rule name. The available rule name options are: predefined, static, and dynamic rules.

An output similar to the **clear subscribers apn without-dynamic-rule** or **clear subscribers apn without-dynamic-rule** command is displayed based on whether subscribers for a specific APN exist with the specified rule name.

## clear subscribers apn without-dynamic-rule

The above CLI command is enhanced to include the **without-dynamic-rule** keyword. A sample output for this command is provided as follows:

clear subscribers apn cisco.com without-dynamic-rule
No subscribers match the specified criteria

#### clear subscribers apn without-override-control-rule

The above CLI command is enhanced to include the without-override-control-rule keyword.

A sample output for this command is provided as follows:

clear subscribers apn cisco.com without-override-control-rule
Number of subscribers cleared: 1